# **INDESIGN CC 2019-2023 TOUS NIVEAUX**

Le logiciel InDesign est est destiné à la de mise en page professionnelle de documents destinés à l'imprimerie (livres, journaux, publication, flyers, plaquettes, magazines, ...).

Après cette formation, vous serez capable de réaliser des plaquettes, des brochures, des affiches ainsi que des dépliants.

### **Objectifs pédagogiques**

- Maîtriser l'interface et la personnalisation d'Illustrator.
- Comprendre la création et la gestion de plans de travail.
- Utiliser efficacement les repères et les formes primitives.
- Manipuler les propriétés d'objet et les outils de sélection.
- Explorer les fonctionnalités avancées

Niveau Initiation

Tous publics

10h environ

Aucun prérequis

Sans audio description ni sous-titrage

# **Matériel nécessaire**

Disposer d'un ordinateur ou d'une tablette

**Modalités d'évaluation des acquis**  Exercices sous formes d'ateliers pratiques Questionnaire de positionnement & Evaluation à chaud.

**Moyens pédagogiques et techniques**  Accès au cours en ligne Cours théorique au format vidéo Accessible via un ordinateur ou une tablette Assistance par téléphone et/ou email

#### FORMATEUR(ICE) :

Disposant de plusieurs années d'expérience dans l'enseignement de cette discipline.

ACCESSIBILITE

Formations en distanciel accessibles aux personnes à mobilité réduite Audiodescription et sous titrage non disponibles

## **PROGRAMME**

- 1. L'interface d'InDesign 2. Nouveaux documents 3. Les pages 4. Les repères 5. Les gabarits 6. Création et modification des blocs 7. La couleur et le nuancier 8. Le contour 9. Les blocs de textes 10. Les attributs de caractères 11. Orthographe 12. Fonctionnalités OpenType
- 13. Attributs de paragraphe 14. Césures et justifications 15. Puces et numérotations 16. La tabulation 17. Les tableaux 18. Les photos 19. Le vectoriel 20. La folio 21. Le texte curviligne 22. Les effets 23. Les styles 24. Extraire de l'image
- 25. L'habillage du texte 26. La grille de ligne de base 27. Liaison et mise en forme d'un tableau 28. Les calques 29. Le mode éditeur 30. Contrôle en amont 31. Rechercher - remplacer 32. Les styles GREP 33. La table des matières 34. Le livre 35. Les index 36. L'exportation

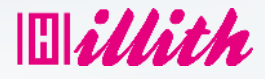

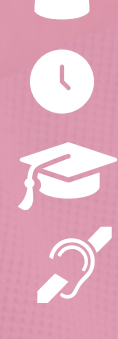